# POPULATION

Février 1977 Numéro 99

SOCI

Bulletin Mensuel d'Informations Démographiques, Économiques, Sociales

# La démographie française en 1976 \*

#### **Population totale**

U début de 1977, la population de la France frôle les 53 millions d'habitants : selon les estimations de l'INSEE (1), elle était de 52 988 000 habitants. Ce chiffre la classe au 15<sup>e</sup> rang mondial, derrière la Grande-Bretagne  $(13<sup>e</sup>)$  et l'Italie  $(14<sup>e</sup>)$  qui ont dépassé les 55 millions, et devant le Vietnam unifié (16<sup>e</sup>) dont la population est de l'ordre de 45 millions.

En 1976, l'augmentation de la population a été d'environ 135 000 personnes, soit un taux d'accroissement total de  $0.26\%$  en un an. Il y a donc augmentation, mais faible : depuis 1946 et jusqu'à 1974, l'accroissement annuel a, sauf exception, été de l'ordre de 400 000 personnes, et le taux d'accroissement variait entre 0,7 et

### PIERRE LONGONE OUITTE L'INED

La rigueur des règles administratives conduit Pierre Longone à quitter le service public : selon la formule consacrée, il est admis à faire valoir ses droits à la retraite. Pour l'INED, pour Population et Sociétés, pour ses nombreux lecteurs, le départ de Pierre Longone laisse un grand vide.

Rédacteur, à peu près à lui seul, de Population et Sociétés, depuis qu'il en avait créé la formule en 1968, il a fait de ce bulletin, tiré à quelque 60 000 exemplaires, l'une des publications de l'administration française parmi les plus largement diffusées.

Dans le genre difficile de la rédaction ciselée, à la fois concise et riche d'idées et de suggestions, son style limpide et son véritable « flair » pour choisir et traiter des grandes questions<br>du monde contemporain, ont fait merveille. La fidélité des abonnés, l'abondance du courrier reçu à l'INED, le nombre et la qualité des comptes rendus que la presse donne depuis plus de huit ans de ses articles, témoignent du succès de ses efforts pour trier et expliquer les<br>informations démographiques économiques et sociales, tant françaises qu'internationales, dont le volume et la complexité conduiraient, sans des hommes comme lui, à un « trop-plein » aussi regrettable que le « trop vide » que nous avons connu naguère.

Maintenir le service rendu aux lecteurs de Population et Sociétés au niveau de qualité qu'a atteint Pierre Longone est pour l'INED une tâche redoutable mais exaltante, dont le public sera juge. La nouvelle rédaction de Population et Sociétés compte bien d'ailleurs recueillir les avis et conseils du fondateur, que son départ contraint de l'activité intensive ne conduit pas pour autant vers une retraite oisive.

L'Institut national d'études démographiques et son directeur pensent bien être les interprètes non seulement de tous les démographes dont Pierre Longone a contribué à mieux faire connaître les travaux, mais aussi de tous ceux qui ont le souci de la diffusion de l'information sociale et économique, en lui témoignant leur reconnaissante et affectueuse gratitude.

Gérard CALOT

<sup>\*</sup> Voir : « la Démographie française en 1974 », *Population*<br>et Sociétés, n° 77, février 1975, et « la Démographie française en 1975 », Population et Sociétés, nº 89, mars 1976. (1) « Bilan démographique 1976 », Bulletin mensuel de sta-<br>tistique, nº 1, 1977, INSEE.

1 % par an (Croze, p. 5) (2). Déjà en 1975 ces chiffres n'étaient plus respectivement que de 210 000 personnes et 0,40 %.

Ce faible accroissement durant l'année 1976 résulte à la fois de la baisse de la natalité et d'un solde migratoire négatif, ce qui est une nouveauté pour la France : l'INSEE estime l'« excédent naturel » à 165 000 (720 000 naissances et 555 000 décès) et à 30 000 le solde migratoire, d'où l'accroissement de 135 000 cité plus haut (tableau I).

il n'était plus en 1974 que de  $+55000$  et en 1975 de + 25 000 personnes. En 1976 le solde migratoire, bien que *positif* (+ 30 000) pour les ressortissants du Marché commun et les familles de travailleurs du ressort de l'Office national d'immigration (ONI) devient globalement négatif du fait que les retours d'Algériens en Algérie ne sont plus compensés par des entrées comme par le passé : le solde migratoire est estimé par l'INSEE à  $-60000$  Algériens, d'où un solde *négatif* de  $-30000$  personnes.

|                                                              | En milliers |       |                     | Taux pour 1 000 hab. |           |                        |
|--------------------------------------------------------------|-------------|-------|---------------------|----------------------|-----------|------------------------|
|                                                              | Naissances  | Décès | Solde<br>migratoire | Natalité             | Mortalité | Mortalité<br>infantile |
| 1966                                                         | 860         | 526   | $+125$              | 17,5                 | 10,7      | 21,7                   |
| 1967                                                         | 833         | 540   | $+92$               | 16,9                 | 10.9      | 20,7                   |
| 1968                                                         | 833         | 551   | $+100$              | 16,7                 | 11,0      | 20,4                   |
| 1969                                                         | 840         | 571   | $+150$              | 16,7                 | 11,3      | 19,6                   |
| 1970                                                         | 848         | 540   | $+180$              | 16,7                 | 10,6      | 18,2                   |
| 1971                                                         | 879         | 552   | $+ 145$             | 17,1                 | 10,8      | 17,2                   |
| 1972                                                         | 875         | 548   | $+109$              | 16,9                 | 10,6      | 16,0                   |
| 1973                                                         | 855         | 557   | $+120$              | 16,4                 | 10,7      | 15,4                   |
| 1974                                                         | 799         | 551   | - 55<br>$+$         | 15,2                 | 10,5      | 14,6                   |
| 1975                                                         | 743         | 559   | 25<br>$^{+}$        | 14,1                 | 10,6      | 13,6                   |
| 1976 p                                                       | 720         | 555   | 30                  | 13,6                 | 10,5      | 12,6                   |
| Source : INSEE, Bulletin mensuel de statistique, 1977, nº 1. |             |       |                     |                      |           |                        |

Tableau I. - Mouvement de population en France 1966-1976

Ce ralentissement de l'accroissement démographique est commun à la plupart des pays développés. Dans certains d'entre eux, il y a même excédent des décès sur les naissances : en République démocratique allemande depuis 1969, en République fédérale d'Allemagne et au depuis 1972, en Autriche Luxembourg depuis 1975, en Belgique depuis 1976.

#### Les migrations extérieures

Les autorités algériennes ont interrompu le 20 septembre 1973 l'émigration vers la France et le 4 juillet 1974 le gouvernement français a décidé de ne plus autoriser l'immigration de nouveaux travailleurs étrangers, à l'exception de celle, en provenance des pays du Marché commun, couverte par la garantie de libre circulation du Traité de Rome. Ces décisions ont été complétées, il est vrai, par diverses mesures facilitant notamment la venue des familles de travailleurs antérieurement installés.

La conjonction de ces mesures et de la récession économique a profondément retenti sur l'évolution du solde migratoire : alors que ce solde positif évoluait depuis 1964 entre + 90 000 et + 180 000 personnes chaque année - ce qui représentait en gros le tiers, et certaines années la moitié, de l'excédent naturel -

Cet excédent des émigrations sur les immigrations apparaît pour la première fois depuis que sont établies des estimations (1946).

Lié à la crise économique en France, ce phénomène pourrait être aussi une des manifestations du bouleversement actuellement en cours dans la division internationale du travail. La croissance de l'Europe occidentale de 1945 à la crise pétrolière s'est nourrie non seulement d'énergie à bon marché, mais aussi de transferts importants de main-d'œuvre venant de pays méditerranéens. Il est possible que sur ce point aussi les choses soient en train de changer. C'est d'ailleurs ce qu'ont prévu les rédacteurs du VII<sup>e</sup> Plan selon qui le solde migratoire total, d'une moyenne de  $+$  115 000 personnes par an de 1970 à 1974 (dont + 74 000 *actifs*) tomberait à une moyenne de  $+20000$  personnes par an de 1974 à 1979, le solde des *actifs* étant nul (3).

#### La mortalité

La mortalité est en France d'une très grande stabilité (tableau I). Depuis dix ans, jamais le nombre de décès ne s'est écarté de 555 000 de plus de 25 000 et trois fois seulement de plus de 10 000. Le taux brut de mortalité de l'année 1976, 10,5 p. 1 000 habitants, voisin des précédents, coïncide avec celui de 1974, le plus bas jamais constaté en France. Les effets sur ce

<sup>(2)</sup> L'INSEE et l'INED viennent de faire paraître en coédition, sous la signature de Marcel Croze, un recueil intitulé « Tableaux démographiques et sociaux » qui constitue une source très abondante de données démographiques, notamment rétrospectives.

<sup>(3) «</sup> Les hypothèses démographiques du VII<sup>e</sup> Plan », par Jérôme Vignon, Economie et statistique, nº 84, décembre 1976, INSEE. « Dossier quantitatif, Préparation du VII<sup>e</sup> Plan, La Documentation française.

plan des fortes chaleurs de l'été ont donc été très limités. Les progrès continuent par ailleurs en ce qui concerne la mortalité infantile. Déjà l'un des pays les plus favorisés du monde sur ce point, un peu moins cependant que les pays scandinaves et les Pays-Bas, la France améliore encore d'un point le taux de 1975 : 12,6 décès de moins d'un an pour 1 000 naissances vivantes, contre 13,6. Compte tenu de la baisse de la natalité, cela représente pour la première fois moins de 10 000 bébés décédés avant l'âge d'un an.

A cette très lente baisse de la mortalité globale correspond un très lent progrès de l'espérance de vie, qui plafonne à 69 ans pour les hommes et 77 ans pour les femmes. Cet écart de huit ans est l'un des plus forts du monde, immédiatement après l'URSS (dix ans) et la Finlande, au même niveau que les Etats-Unis.

#### La natalité

Avec 720 000 naissances environ, l'année 1976 est la cinquième consécutive qui se situe en dessous de la précédente, depuis le maximum de 1971 (879 000 naissances), et la troisième consécutive sous 800 000 (tableau I). S'accentue ainsi le « surplomb » apparu à la base de la pyramide des âges.

Un retournement de la tendance a cependant été constaté en 1976. En 1974 et en 1975, la baisse avait été de 55 000 naissances en un an ; si elle s'était poursuivie à ce rythme, il y aurait eu en 1976 moins de 690 000 naissances. Or, dès que les chiffres mensuels du début de 1976 furent disponibles, il apparut que non seulement la baisse s'interrompait, mais qu'elle faisait place à une remontée. La stabilité au niveau atteint à la fin de 1976 conduirait à quelque 740 000 naissances en 1977. Si la nouvelle tendance se poursuivait en 1977, on pourrait atteindre ou dépasser 750 000 naissances l'année prochaine.

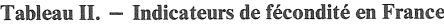

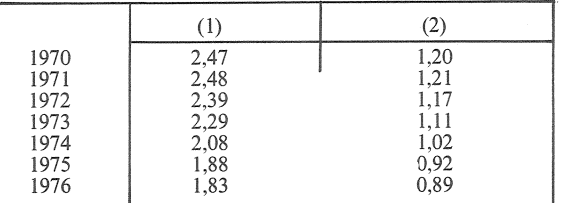

(1) = « Somme des naissances réduites ». Indicateur conjoncturel du nombre (fictif) d'enfants pour une femme, conditions de fécondité du moment.

 $(2)$  = « Taux brut de reproduction ». Se déduit du précédent par multiplication par 0,488, proportion de filles dans les naissances vivantes. Le taux net de reproduction, qui tient compte de la mortalité, est actuellement environ 2 % au-dessous du taux brut. L'écart était naguère beaucoup plus grand. Les niveaux actuels du taux net sont du même ordre que les bas niveaux de l'entre-deux-guerres.

A fécondité par âge constante, les variations actuelles de l'effectif et la répartition par âges de la population féminine en âge d'avoir des enfants conduiraient à une augmentation faible, de l'ordre de 8 000 à 9 000 naissances par an. Cet effet est encore positif parce que les générations qui sortent des âges féconds, nées avant et pendant la guerre, sont moins nombreuses que celles qui y entrent. Il s'atténue et s'atténuera de plus en plus parce que ces générations « creuses » sont de moins en moins concernées, et parce que les générations les plus nombreu-(celles, de  $1946 - 1950$ , ^de plus ses de 840 000 garçons et filles) commencent déjà à sortir des âges les plus féconds (22-29 ans). Il y a donc en ce moment un parallélisme presque complet entre natalité et fécondité. La baisse du nombre des naissances en 1976 correspond donc à une baisse des indicateurs de fécondité « du moment » : la somme des naissances réduites passe de 1,88 en 1975 à 1,83 enfant pour une femme en 1976, le taux brut de reproduction de 0,92 en 1975 à 0,89 fille pour une femme en 1976 (tableau II). Mais le tendance récente est comme pour la natalité à la hausse.

#### La nuptialité

Le nombre des mariages et donc le taux de nuptialité (375 000 mariages, 7,1 mariages pour 1 000 habitants en 1976) sont en baisse modérée pour la quatrième fois consécutive depuis les maximums de 1972 (416 500 mariages et 8,1) p. 1 000), ce qui peut s'apprécier en comparant (tableau III) les projections « à nuptialité

|                                                            | Nombre de mariages<br>(en milliers) |           | Taux de nuptialité<br>pour 1 000 habitants |  |  |  |
|------------------------------------------------------------|-------------------------------------|-----------|--------------------------------------------|--|--|--|
|                                                            | Projetés (1)                        | Constatés |                                            |  |  |  |
| 1970                                                       | 386                                 | 394       | 7,8                                        |  |  |  |
| 1971                                                       | 396                                 | 406       | 7,9                                        |  |  |  |
| 1972                                                       | 405                                 | 417       | 8,1                                        |  |  |  |
| 1973                                                       | 410                                 | 401       | 7,7                                        |  |  |  |
| 1974                                                       | 415                                 | 395       | 7,5                                        |  |  |  |
| 1975                                                       | 419                                 | 387       | 7,3                                        |  |  |  |
| 1976                                                       | 422                                 | 375       | 7,1                                        |  |  |  |
| (1) Source : Les collections de l'INSEE, vol. D.21, p. 23. |                                     |           |                                            |  |  |  |

Tableau III.

constante » établies par l'INSEE il y a quelques années et les chiffres réellement constatés.

Il y a peut-être une légère baisse de la « propension au mariage ». Il est naturel d'incriminer deux effets : la crise économique a dû retarder certains projets matrimoniaux, comme on l'avait constaté lors des années 30; mais on pense aussi au « modèle scandinave » de cohabitation juvénile, non sanctionné par M. le Maire, donc échappant aux statistiques de l'état civil. On ne dispose pas encore des éléments statistiques permettant de mesurer ces deux effets. Comme le phénomène à expliquer n'est pas considérable (les indicateurs conjonc-

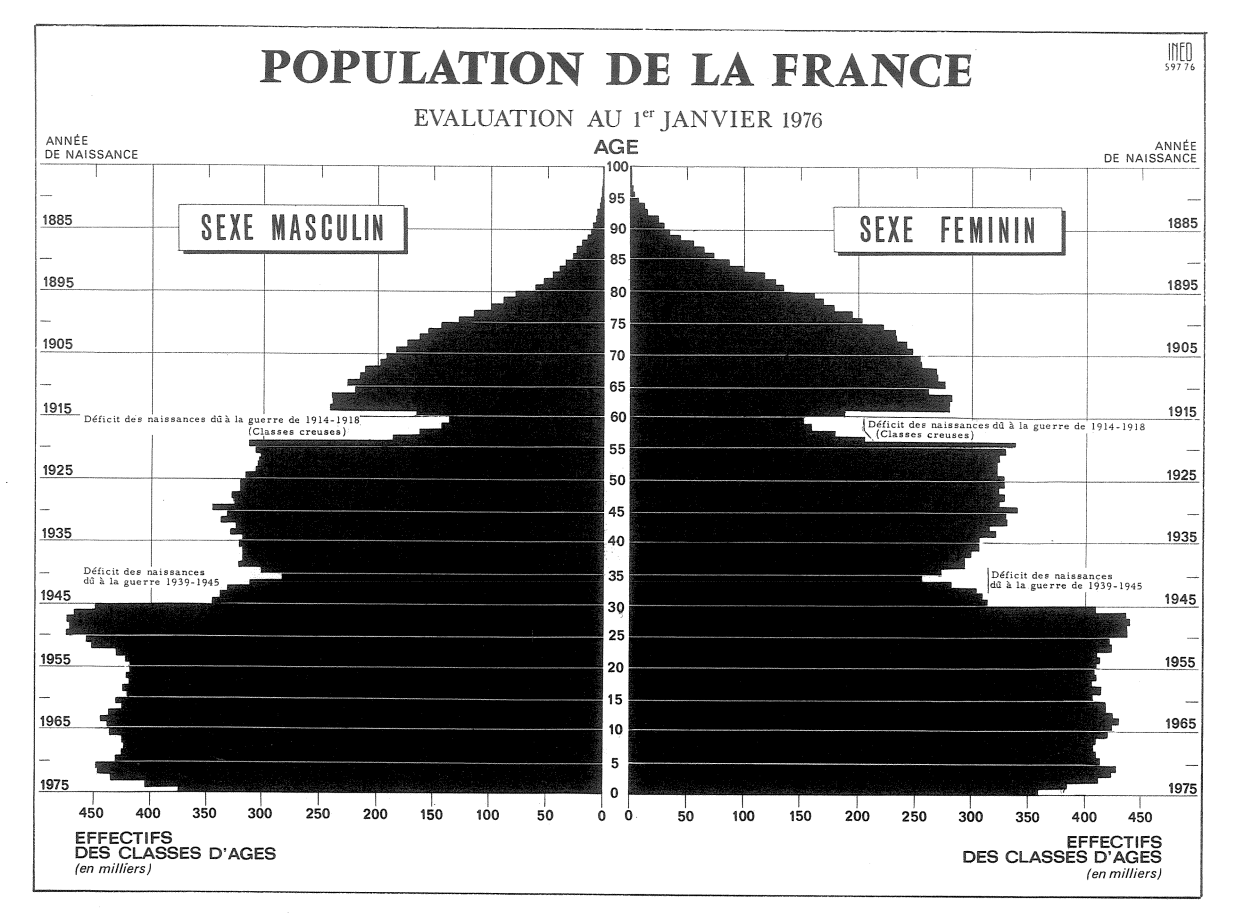

turels de nuptialité ne descendent pas plus vite qu'en 1933-1937 et les niveaux atteints sont du même ordre), les deux explications s'atténuent mutuellement : si la situation économique est surtout en cause et entraîne par exemple une remontée de l'âge au mariage, c'est que les mœurs changent peu. Si celles-ci se transforment, c'est que les difficultés économiques ont un effet relativement faible.

## Répartition par âges

La baisse de la natalité conduit à une baisse relativement rapide de la proportion des jeunes dans la population (tableau IV) : les moins de 20 ans ne représentent plus que 31,7 % de la population contre 34,1 % dix ans plus tôt, lors du maximum précédent. Mais cette proportion reste encore nettement supérieure au minimum historique de 1946, 29,5 %. En ce qui concerne les personnes âgées, la tendance à long terme reste à l'accroissement de leur proportion.

Mais l'arrivée progressive de générations « creuses », nées entre 1915 et 1919, au « troisième âge » crée un ralentissement dès 1975 si l'on prend 60 ans comme définition, en 1980 si l'on prend 65 ans... et 1990 si l'on prend 75 ans. Selon l'INSEE, pour la période 1977-1983, les sorties annuelles d'activité des personnes âgées de 55 ans à 65 ans seront inférieures de 100 000 au régime normal des sorties (330 000 personnes en 1975). Ainsi la période du VII<sup>e</sup> Plan va-t-elle bénéficier à la fois des effets du ralentissement temporaire du vieillissement (moindre accroissement des charges de

Tableau IV. - Répartition par groupes d'âges

|      | Moins de<br>20 ans | $20 \land 64$<br>ans<br>% | 65 ans<br>ou plus |
|------|--------------------|---------------------------|-------------------|
| 1946 | 29.5               | 59.4                      | 11,1              |
| 1966 | 34,1               | 53,8                      | 12.1              |
| 1974 | 32.2               | 54.5                      | 13,2              |
| 1975 | 32,0               | 54.7                      | 13,3              |
| 1976 | 31.7               | 54.9                      |                   |

retraite) et des effets d'abord positifs de la baisse de la natalité (moindres charges d'allocations et d'écoles maternelles). Telle est l'ironie des phénomènes démographiques : la société « consomme » en quelque sorte une baisse de fécondité comme son pain blanc ; c'est ultérieurement seulement que se marqueront les effets défavorables. Encore faudrait-il étudier aussi les effets immédiatement défavorables à l'emploi ; correspondants à une demande – alimentation infantile, équipements, personnels  $sp\acute{e}cialis\acute{e}s$  – en baisse.

Michel LÉVY